**Convert PDF To Word Plus Crack Download**

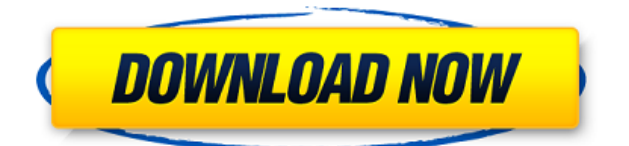

Convert PDF to Word Plus Crack Keygen is a reliable tool that enables you to quickly extract information from PDFs and transfer it to Microsoft Word files. The software is capable of converting a batch of PDFs into different formats and allows you to also select the range of pages that you wish to extract from each input item. Conversion to Word and other formats While the first option available for you in Convert PDF to Word Plus is turning PDFs to DOC or RTF format, the software also supports conversion to other file types. You may easily select the output format from the main window: either Microsoft Word, image, text file or HTML. The input files can easily be added using the dedicated function of simply by dragging and dropping the desired files into the list. The software supports only PDFs as input files. As soon as you add the documents, the software can detect their size and number of pages. The remaining columns indicate the status of each file and the range of pages selected for the conversion. Preparing the files for processing Once you have loaded all the files, you simply need to select the desired output format and the number of pages you wish to convert from each document. You may notice that the status of each file is changing as the software processes them. If the conversion is successful, the status field displays a shortcut that allows you to open the file. The Settings tab is where you may modify the output destination, as well as the format in which to save the files when converting them to Word or image. As a MS Word file, you can save the data as.RTF or.DOC, whereas, if you convert the PDF to an image, you may select.JPG,.BMP,.TIF,.PNG,.GIF,.PCX, or.TGA. Reliable software for batch conversion Convert PDF to Word Plus is a handy tool when it comes to speed and effectiveness, since it can convert several files at once, in a short time. The format option applies to all the files in the list, but you may select the page range for each individual document. When converting to Word, the application cannot insert images, therefore, if the PDF contains only pictures, the output RTF/DOC file turns out blank. Key Features of Convert PDF to Word Plus: PDF to Word Plus is a reliable tool that enables you to

quickly extract information from PDFs and transfer it to Microsoft Word files. The software is capable of converting a batch

## **Convert PDF To Word Plus Crack+ Keygen For (LifeTime) Free 2022**

KEYMACRO is a fast, multi-user, micro-computer terminal with builtin keyboard for DOS computers. KEYMACRO has 50 built-in support commands and 80 extended commands. With KEYMACRO you can control programs on your DOS computers and access the Micro-Computer Internet. Standardize content and style within a large number of PDF documents, helping make life easier for everyone involved. Simply drag-and-drop PDF files, directly into the program, then select which PDFs you'd like to manage. After completing the process, simply go to a layout window, rearrange and re-order the PDFs in any way you choose, then Print them out using one click. Designed for ANY Standard PDF Normalizing PDF is a powerful tool that easily enables you to get rid of the acrobatics and PDF-specificity of a PDF document, so that everyone can see and understand it. It uses the content and formatting of a PDF file to create a completely new, standardized document, so that you can now use your PDF as you would any other standard document on a computer. Instantly Rearrange and Re-order Once you drag a PDF into the Normalize PDF window, it will be automatically organized into the order that you choose within the layout window. You can also re-order the pages by dragging the PDFs anywhere in the layout window. All You Can Do In A PDF Once you use the Normalize PDF feature, you can do pretty much anything you can do in a PDF - edit text, insert and remove images, zoom in/out, or rearrange the pages as you see fit. PDF to XLSconvert PDF into XLS, it is a tool to convert PDF to XLS. FEATURES: \*Support multi-page txt format, such as plain text, rtf, html, or html with image in single file. \*Support multi-column txt format. \*Support multi-sheet txt format. \*Support multi-line txt

format. \*Support multi-row txt format. \*Support multi-frame txt format. \*Support multi-page txt format in a single file. \*Support multisheet txt format in a single file. \*Support multi-line txt format in a single file. \*Support multi-row txt format in a single file. \*Support multi-frame txt format in a 2edc1e01e8

## **Convert PDF To Word Plus Free Registration Code Download**

Convert Excel to Word is a useful tool that enables you to convert Excel files to MS Word documents. The software does not need to be installed on your computer, so you can download and use it from any place. If you have a number of Excel files, you need to add them to the system via the dedicated function that is made available for you. Converting Excel to MS Word The first feature you can use in Convert Excel to Word is the ability to select the number of pages you wish to convert from each document, which is then saved as a different format. You may also turn any selected document into a.DOC or RTF format. An interesting and reliable feature of the Convert Excel to Word program is the option to customize the output file. You may not only add the desired file format, but you may also change the output path and include your name in the file name. The software has a batch conversion capability, as well. Therefore, you can select as many files as you wish to convert to Word format. Extracting information The output file formats available for you in the Convert Excel to Word program are.DOC, RTF,.XLS,.TXT,.PST and.ZIP. You may also choose to save the output file as image:.JPG,.BMP,.TIF,.PNG,.GIF,.PCX,.TGA. Furthermore, the Convert Excel to Word software supports PDF conversions, as well. You may convert any of the selected documents into another format with ease. Regular user tool Convert Excel to Word is a versatile tool that enables you to convert Excel files to MS Word documents. The software is capable of converting a batch of Excel files into different formats, including DOC, RTF, XLS, TXT, PST, ZIP and PDF files. KEYMACRO Description: Convert Excel to Word Plus is a useful tool that enables you to convert Excel files to MS Word documents. The software does not need to be installed on your computer, so you can download and use it from any place. If you have a number of Excel files, you need to add them to the system via the dedicated function that is made available for you. Converting Excel to MS Word The first feature you can use in Convert Excel to Word is the ability to select the number of pages you wish to convert from each document, which is then saved as a different format. You may also

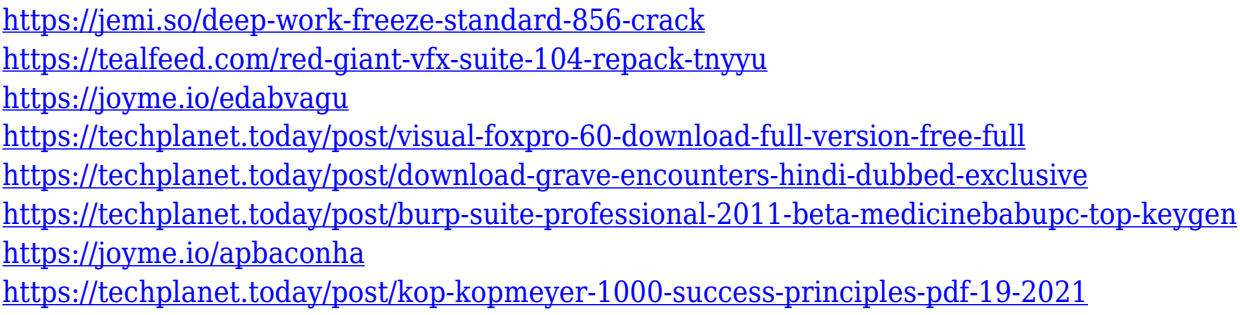

## **What's New in the?**

Convert PDF to Word Plus is a reliable tool that enables you to quickly extract information from PDFs and transfer it to Microsoft Word files. The software is capable of converting a batch of PDFs into different formats and allows you to also select the range of pages that you wish to extract from each input item. Conversion to Word and other formats While the first option available for you in Convert PDF to Word Plus is turning PDFs to DOC or RTF format, the software also supports conversion to other file types. You may easily select the output format from the main window: either Microsoft Word, image, text file or HTML. The input files can easily be added using the dedicated function of simply by dragging and dropping the desired files into the list. The software supports only PDFs as input files. As soon as you add the documents, the software can detect their size and number of pages. The remaining columns indicate the status of each file and the range of pages selected for the conversion. Preparing the files for processing Once you have loaded all the files, you simply need to select the desired output format and the number of pages you wish to convert from each document. You may notice that the status of each file is changing as the software processes them. If the conversion is successful, the status field displays a shortcut that allows you to open the file. The Settings tab is where you may modify the output destination, as well as the format in which to save the files when converting them to Word or image. As a MS Word file, you can save

the data as.RTF or.DOC, whereas, if you convert the PDF to an image, you may select.JPG,.BMP,.TIF,.PNG,.GIF,.PCX, or.TGA. Reliable software for batch conversion Convert PDF to Word Plus is a handy tool when it comes to speed and effectiveness, since it can convert several files at once, in a short time. The format option applies to all the files in the list, but you may select the page range for each individual document. When converting to Word, the application cannot insert images, therefore, if the PDF contains only pictures, the output RTF/DOC file turns out blank. Description: Word to PDF Converter 4.4.2 Let's start this guide with a question. Why should you convert your documents into PDF format? Answer is simple - in the Internet there are so many file types and PDF is widely used and used by everyone. This software can quickly convert your files into this popular format. Word to PDF Converter is a powerful and easy-to-use application that will help you to convert a large number of your documents into PDF. Word to PDF Converter is available to you in its basic version which has the following key advantages: easy to use and interface, fast conversion, all features of PDF.Word to

## **System Requirements For Convert PDF To Word Plus:**

Minimum: OS: Windows XP, Windows 7, Windows 8 Processor: Intel Pentium 4 2.8 GHz Memory: 512MB RAM Graphics: ATI Radeon XPress or NVIDIA Geforce 7600GS or better Recommended: Processor: Intel Core 2 Duo 2.6 GHz Graphics: ATI Radeon HD 4670 or NVIDIA Geforce GTX 560 or better Features: A compelling and emotional

<https://teenmemorywall.com/shiftwindow-crack-download-mac-win-2022-latest/> <https://cefcredit.com/infotica-crack-with-product-key-for-pc-latest-2022/> <https://darbystrong.com/dp-animator-explosion-crack-free/> <https://yzerfonteinaccommodation.co.za/wp-content/uploads/2022/12/chamjaz.pdf> <https://ladymoda.ir/zaskar-crack-with-keygen-2022/> [https://www.sulpezzo.it/wp-content/uploads/2022/12/JPIV-Crack-Activation-Code-Free-3264bit-Latest](https://www.sulpezzo.it/wp-content/uploads/2022/12/JPIV-Crack-Activation-Code-Free-3264bit-Latest2022.pdf) [2022.pdf](https://www.sulpezzo.it/wp-content/uploads/2022/12/JPIV-Crack-Activation-Code-Free-3264bit-Latest2022.pdf) [https://asaltlamp.com/wp-content/uploads/2022/12/MonitorInfoView-Crack-Torrent-Activation-Code-](https://asaltlamp.com/wp-content/uploads/2022/12/MonitorInfoView-Crack-Torrent-Activation-Code-Free-3264bit.pdf)[Free-3264bit.pdf](https://asaltlamp.com/wp-content/uploads/2022/12/MonitorInfoView-Crack-Torrent-Activation-Code-Free-3264bit.pdf) <https://www.alnut.com/wp-content/uploads/2022/12/Mug-Animator-Crack-Free-PCWindows.pdf> <http://gamedevcontests.com/wp-content/uploads/2022/12/Messenger.pdf>

<https://jugueteriapuppe.cl/wp/2022/12/12/disk-manager-crack-free-download-pc-windows-2022/>